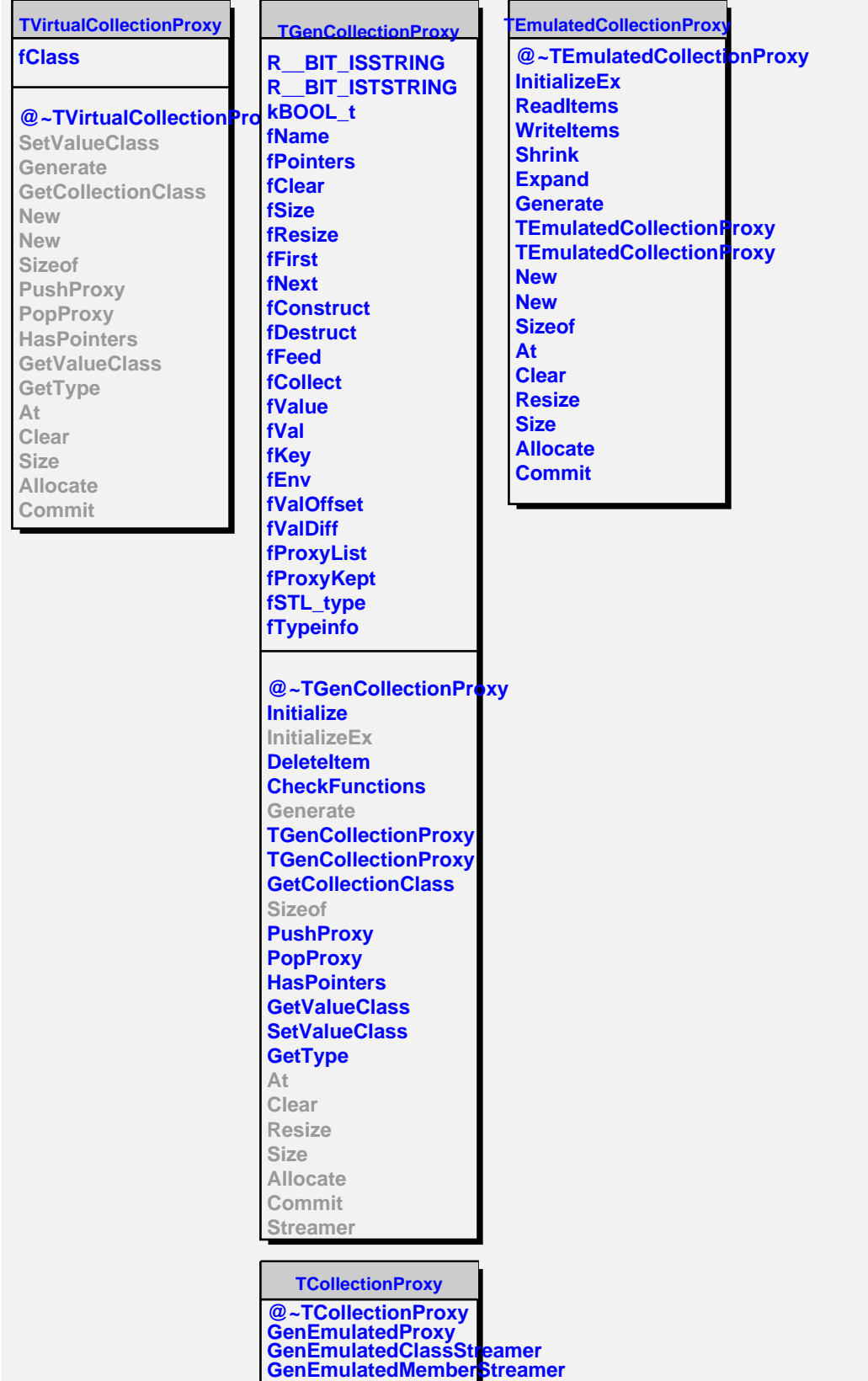

**GenExplicitProxy GenExplicitStreamer GenExplicitClassStreamer GenExplicitMemberStreamer**

**TCollectionProxy**